## Energetski list PC Anni H4 20-72

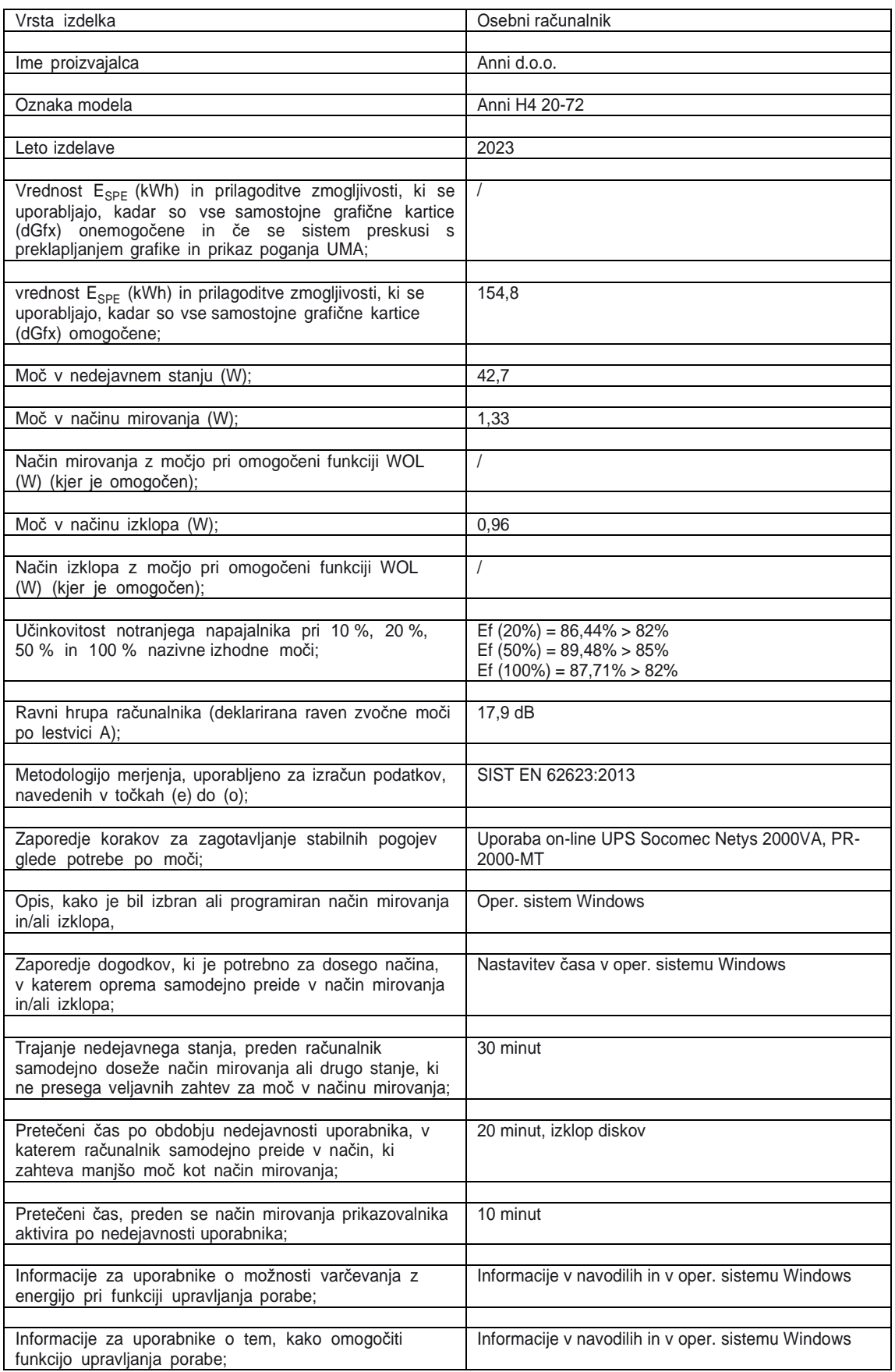